## **Downtime Training - NiceLabels**

## **Exercise 1: Basic Logging**

#### Activity requirements:

- Read all the downtime logging job aids on Media Lab.
- Downtime binder consisting of:
  - Pre-printed A# accession labels
  - Downtime Receipt Log
  - Specimen type labels
- Workstation with downtime computer that has NiceLabel software installed.
  - o HMC: AZ1, AZ3
  - o UWMC: AZ1, AZ2, AZ3

Instruction: Create downtime labels for each order using NiceLabel software at a downtime computer. Label your specimens (below), requisition, and downtime receipt log.

1. Training, Downtime - U1234567 - 4/1/1980

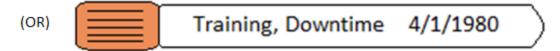

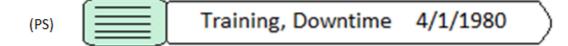

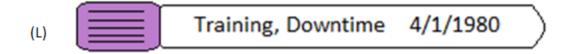

2. Test, Mylabel - U9876543 - 1/15/1973

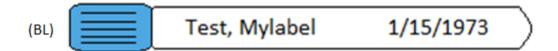

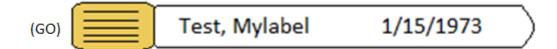

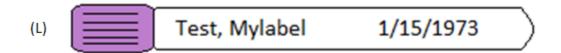

3. Nicelabel, Test - U4564561 - 9/1/2000

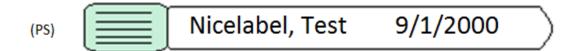

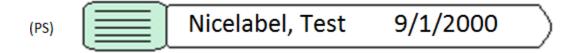

Once you've successfully completed this activity, please remove the Downtime Receipt Log page you used for this exercise from the Downtime Binder. You may keep it with your training materials for future reference.

## NiceLabel Training Exercise 1, Pt #1

**UW MEDICINE** DEPARTMENT OF LABORATORY MEDICINE

# **CLINICAL LAB REQUEST BLOOD**

BOLD INDICATES AVAILABLE BY PRIORITY STATUS

SEE BACK SIDE FOR INFORMATION ON:

\* SPECIAL COLLECTION REQUIREMENTS § REFLEXIVE TESTING INFORMATION

Clearly mark boxes with an **X** using felt tip or color ink pen.

When ordering tests for which Medicare reimbursement will be sought, physicians should only order tests

LAB ACC # LABEL

DRAWN BY LOGGED BY PROCESSED BY BLOOD DRAW TYPE

RECEIVE TIME

<Today, 1 minute earlier than now>

| which are medically necessary for diagram not cover routine screening tests. See                                                                                                    |                                                                                                    |                                                                                                    |                                                                                                    |                                                                                                    |                                                                                                    |
|----------------------------------------------------------------------------------------------------|----------------------------------------------------------------------------------------------------|----------------------------------------------------------------------------------------------------|----------------------------------------------------------------------------------------------------|----------------------------------------------------------------------------------------------------|----------------------------------------------------------------------------------------------------|
| CMS APPROVED CHEMISTRY PANELS  BASIC METABOLIC PANEL [BMP] (NA, K, CL, CO2, GLU, BUN, CREAT, CA)  COMPREHENSIVE METABOLIC PANEL (BMP, TP, ALB, TBILI, AST, ALK, ALT) [COMP]  ELECTROLYTES (NA,K,CL,CO2) [LYT]  HEPATIC FUNCTION PANEL [HFPA] (ALB, TP, TBILI, DBILI, ALK, AST, ALT)  RENAL FUNCTION PANEL [RENFP] (BMP, ALB, P)  LIPID PANEL [LIPID] (TOTAL CHOL, TRIG, HDL, LDL)  ACTH * [ACTHG1]  AFP, NON-MATERNAL [AFPNOT]  ALBUMIN [ALB]  ALDOSTERONE/RENIN RATIO GROUP* [RARRG]  ALKALINE PHOSPHATASE [ALK]  ALK, PHOS., BONE SPECIFIC [RBAPG]  ALT [ALT]  AMMONIA* [PLNH3]  AMYLASE [AY]  ANTIBODY TO: (Anti)  ANCA Group [ANCAP]   Mitochondrial [AMITO]  Citr. Peptide [ACCP2]   Neuronal (For SLE)  DFS70 [ADFS70]   Parietal Cell [APCA]  DS DNA [DNAEL]   RNA POL3 [ARNAP3]  ENA [ENAP]   Scl - 70 [ASCLG]  GBM [AGBM]   STM/RNP [SMRNPP]  JO-1 [AJO1G]   Smooth Muscle [ASMA]  LKM [ALKMA]   SSA/RO [ASSAG]  ANTI-FACTOR Xa (Choose from below)  HEPARIN INFUSION [HIXA]  APIXABAN [APIXN1]  RIVAROXABAN [RIVAR1]  Other:  ANTI-H. PYLORI [HPYLAB]  ANTI-NUCLEAR ANTIBODIES [ANAG]  WITH REFLEXIVE TESTING \$ [ANARC] (Also includes ENA, Jo-1, Scl-70, SSA/RO)  ANTI-PHOSPHOLIPID/CARDIOLIPINS (B2GP, B2GPM, ACARA, ACARM, ACARG) [APHOSG]  ANTITHROMBIN [AT3]  AST [AST]  B-TYPE NATRIURETIC PEPTIDE IBNAPI | BILIRUBIN, TOTAL [BIL]  BILIRUBIN, TOTAL/DIRECT  C1 ESTERASE INHIBITOR (C1EF, C1EPR) [C1EP]  C-PEPTIDE [CPEP]  C-PEPTIDE [CPEP]  C-REACTIVE PROTISIN [HE   WITH CARDIAC RISK ASSE]  [CA 125 (Cancer Antigen 125)  CA 27.29 (Cancer Antigen 27.25)  CALCIUM (CA), TOTAL [CO   CALCIUM, IONIZED, REFLIENT   CBD]  CEA [CEA]  CELIAC PANEL [CELRP]  CHOLESTEROL, TOTAL [CO   CALCIUM   CANCIUM   CANCIUM   CANCIUM   CANCIUM   CONCENTION   CEATOMAL   CELIAC   CHOLESTEROL, TOTAL   CONCENTION   COMPLEMENT:  C1 [C1] [C4] [C4 [C4] [C3 [C3] [C3] [C70] [C70] | GROUP  HSCRP] SSMENT [HSCRPG] [CA125] [9) [CA27]  CA]  S. EXIVE, [ICAR] C INDICES [CBC]  T [CBANC]  [CHOL]  DL]  [PPP]  O) [CH50L]  SMS [CSAG]  P1]  ETOH]  C]  PD] | HCG (QUANTITATIVE):  PREGNANCY [PG]  TUMOR MARKER [HCGTUM]  HEMATOCRIT [HCTG]  HEMOCHROMATOSIS (DNA) [HEMDN  HEMOGLOBIN (HB) [HBG]  HB A1C [A1C]  HB ELECTROPHORESIS, QUAL (No quant or interp) [HBELEC]  HEMOGLOBINOPATHY / THALASSEMIA SCREEN W. INTERP [CTHLR] ETHNIC BACKGROUND:  HB S, QUANTITATIVE [HBSQH]  HOMOCYSTEINE, TOTAL* [HMCY]  IMMUNE COMPLEX BY C1q [ICSR [IGA] [IGG [IGG] [IGG] [IGG [IGG] [IGG [IGG] [IGG] [IGG [IGG | WITH REFLI PROTEIN, T PROTHROM PTT [PTT] RETICULOC RHEUMATO SEDIMENTA SEROLOGIC SODIUM [ TACROLIMU T-CELL SUB TESTOSTERON TOTAL [T TOTAL & C THROMBOSIS, ' COMPREHE (See Online LE FACTOR 5 D FACTOR 5 D FACTOR 5 | IBIN TIME (PT / INR) [PRO] [PRO] [PR |
| BETA-HYDROXYBUTYRATE [BHOB]  OTHER REQUESTS                                                                                                    | HAPTOGLOBIN [HPT]                                                                                                    | -                                                                                                    | PLATELET COUNT [PLTG] POTASSIUM [K] PROGESTERONE [PROG]                                                                                                    | ☐ A [VITA] ☐ B12 [VITB ☐ C [VITC]                                                                                                    | □ D-(25-OH) [VITDG]<br>12] □ E [VITE]                                                                                                    |
|                                                                                                    |                                                                                                    |                                                                                                    | PROJECTIONE [FROG]  PROLACTIN [PRL]  PROSTATE SPECIFIC ANTIGEN  TOTAL [PSA]  TOTAL, REFLEXIVE FREE <sup>§</sup> [PSA]                                                                                                    | (VWFAG, F8                                                                                                    | BRAND DISEASE GROUP<br>B, MULTI, VWFCB) [VWDG]                                                                                                    |
| LOCATION <b>ED</b> ORD.S                                                                                                    | STA.NO.                                                                                                    | ORDERING                                                                                                    |                                                                                                    | UWP OR UPIN CODE                                                                                                    | COLLECTION DATE                                                                                                    |
| PT NO LLAGO 4507                                                                                                    |                                                                                                    | PATIENT EN                                                                                                    | REQUIRED COUNTER NUMBER                                                                                                    | REQUIRED                                                                                                    | ≺Today's Date>□                                                                                                    |
| O PT.NO. U1234567                                                                                                    |                                                                                                    |                                                                                                    |                                                                                                    | D CHEST                                                                                                    | COLLECTION TIME                                                                                                    |
| O NAME Training, Downtin                                                                                                    | ne                                                                                                    | MEDICAL NE<br>ICD CODE<br>(PREFERREI                                                                                                    | ECESSITY DOCUMENTATION, REQUIRED FO                                                                                                    |                                                                                                    | S <earlier now="" than="" time=""></earlier>                                                                                                    |
| iraining, Downlin                                                                                                    | ne 🔀                                                                                                    | (PREFÉRREI                                                                                                    | u)                                                                                                    |                                                                                                    |                                                                                                    |
| <b>n</b> dob 4/1/1980                                                                                                    |                                                                                                    |                                                                                                    |                                                                                                    |                                                                                                    |                                                                                                    |
| NOTE: Missing or illegible patient local physician code can delay testi                                                                                                    |                                                                                                    |                                                                                                    | DRVIEW MEDICAL CENTER                                                                                                    |                                                                                                    | 451 UH 0345 REV JUN 2015                                                                                                    |

**UW MEDICINE** DEPARTMENT OF LABORATORY MEDICINE

When ordering tests for which Medicare reimbursement will be sought, physicians should only order tests

NiceLabel Training Exercise 1, Pt #2 **BOLD INDICATES AVAILABLE** BY PRIORITY STATUS

LAB ACC # LABEL

| DRAWN BY | LOGGED BY |
|----------|-----------|
|          |           |
|          |           |

PROCESSED BY

**CLINICAL LAB REQUEST BLOOD** 

SEE BACK SIDE FOR INFORMATION ON:

\* SPECIAL COLLECTION REQUIREMENTS

§ REFLEXIVE TESTING INFORMATION

Clearly mark boxes with an **X** using felt tip or color ink pen.

RECEIVE TIME

<Today, 1 minute earlier than now>

BLOOD DRAW

| not cover routine screening tests. See                                                                                                    |                                                                                                    |                                                                                                    |                                                                                                    | -                                                                                                    |                                                                                                    |
|----------------------------------------------------------------------------------------------------|----------------------------------------------------------------------------------------------------|----------------------------------------------------------------------------------------------------|----------------------------------------------------------------------------------------------------|----------------------------------------------------------------------------------------------------|----------------------------------------------------------------------------------------------------|
| CMS APPROVED CHEMISTRY PANELS  BASIC METABOLIC PANEL [BMP] (NA, K, CL, CO2, GLU, BUN, CREAT, CA)  COMPREHENSIVE METABOLIC PANEL (BMP, TP, ALB, TBILI, AST, ALK, ALT) [COMP]  ELECTROLYTES (NA,K,CL,CO2) [LYT]  HEPATIC FUNCTION PANEL [HFPA] (ALB, TP, TBILI, DBILI, ALK, AST, ALT)  RENAL FUNCTION PANEL [RENFP] (BMP, ALB, P)  LIPID PANEL [LIPID] (TOTAL CHOL, TRIG, HDL, LDL)  ACTH* [ACTHG1]  AFP, NON-MATERNAL [AFPNOT]  ALBUMIN [ALB]  ALDOSTERONE/RENIN RATIO GROUP* [RARRG]  ALKALINE PHOSPHATASE [ALK]  ALK,PHOS., BONE SPECIFIC [RBAPG]  ALT [ALT]  AMMONIA* [PLNH3]  AMYLASE [AY]  ANTIBODY TO: (Anti)  ANCA Group [ANCAP]   Mitochondrial [AMITO]  Citr. Peptide [ACCP2]   Neuronal (For SLE)  DFS70 [ADFS70]   Parietal Cell [APCA]  BOS DNA [DNAEL]   RNA POL3 [ARNAP3]  ENA [ENAP]   SCI - 70 [ASCLG]  GBM [AGBM]   Sm/RNP [SMRNPP]  GBM [AGBM]   Smooth Muscle [ASMA]  LKM [ALKMA]   SSA/RO [ASSAG]  ANTI-FACTOR Xa (Choose from below)  HEPARIN INFUSION [HIXA]  LOW MOLECULAR WT HEPARIN [LMWXA]  APIXABAN [APIXN1]  RIVAROXABAN [RIVAR1]  Other:  ANTI-H. PYLORI [HPYLAB]  ANTI-NUCLEAR ANTIBODIES [ANAG]  WITH REFLEXIVE TESTING \$ [ANAG]  WITH REFLEXIVE TESTING \$ [ANAC] (Also includes ENA, Jo-1, Scl-70, SSA/RO)  ANTI-PHOSPHOLIPID/CARDIOLIPINS (B2GP, B2GPM, ACARA, ACARM, ACARG) [APHOSG]  ANTITHROMBIN [AT3]  AST [AST]  B-TYPE NATRIURETIC PEPTIDE [BNAP] | BILIRUBIN, TOTAL [BIL]  BILIRUBIN, TOTAL/DIRECT  C1 ESTERASE INHIBITOR GI (C1EF, C1EPR) [C1EP]  C-PEPTIDE [CPEP]  C-REACTIVE PROTEIN [HSI WITH CARDIAC RISK ASSESS [HS]  CA 125 (Cancer Antigen 125) [C]  CA 27.29 (Cancer Antigen 27.29)  CALCIUM (CA), TOTAL [CA]  CALCIUM, IONIZED, REFLEX | [BILTD] ROUP  CRP] SMENT SCRPG] CA125] [CA27]  SXIVE, [ICAR ] INDICES [CBC] [CBANC]  CHOL]  J  PPP]  [CH50L]  OR [DTI]  [ETOH] | HCG (QUANTITATIVE):  PREGNANCY [PG]  TUMOR MARKER [HCGTUM]  HEMATOCRIT [HCTG]  HEMOCHROMATOSIS (DNA) [HEMDNA]  HEMOGLOBIN (HB) [HBG]  HB A1C [A1C]  HB ELECTROPHORESIS, QUAL (No quant or interp) [HBELEC]  HEMOGLOBINOPATHY / THALASSEMIA SCREEN W/ INTERP [CTHLR]  ETHNIC BACKGROUND:  HB S, QUANTITATIVE [HBSQH]  HOMOCYSTEINE, TOTAL* [HMCY]  IMMUNE COMPLEX BY C1q [ICSP]  IMMUNOFIXATION [IFIX]  IMMUNOGLOBULINS:  IGA [IGA] IGG [IGG]  IGE [IGE] IGM [IGM]  LACTATE, PLASMA (UWMC ONLY) [VLACE IRON [FE] WITH TIBC AND TRANSFERRIN [IBCD]  LIPASE [LPASE]  LUPUS ANTICOAGULANT:  ASSAY [LUPI]  GROUP (LUPUS ANTICOAGULANT, ANTI-PHOSPHOLIPID GROUP) [LUPG]  LUTEINIZING HORMONE [LH]  MAGNESIUM [MG]  METAHEPHRINES, PLASMA [PLMET]  METHYLMALONIC ACID [MMA]  MONOSPOT [MONO]  NEWBORN METABOLIC SCREEN [RNMSG/RNMSFG]  NUTRITION ASSESSMENT:  ALB [ALB] VIT A [VITA]  CAROTENE [CAR] VIT C [VITC]  CRP [HSCRP] ZINC* [ZN]  TTHY [TTHY] ZPPH [ZPPH]  OSMOLALITY [OSMO]  PARATHYROID HORMONE, [IPTH]  WHOSPHATE (PO4) [P] | WITH REFLEE   PROTEIN, TO PROTEIN, TO PROTHOM PTT [PTT]   RETICULOC   RHEUMATO   SEDIMENTA   SEROLOGIC   SODIUM [I TACROLIMU   T-CELL SUB TESTOSTERON   TOTAL [T TOTAL & C THROMBOSIS, Y   COMPREHE (See Online La See Online La PROTEIN C.   PROTEIN C.   PROTEIN C.   PROTEIN C.   PROTHOM   THYROGLO (Includes anti THYROGLO ANTI-THYRO ANTI-THYRO THYROID TEST   T3, FREE   T4, TOTAL   T5H [T5H   T5H [T5H   TRANSTHYRO TRIGLYCER   TROPONIN   UREA NITRO URIC ACID   URIC ACID | BIN TIME (PT / INR) [PRO]  YTE COUNT [RETIC]  D FACTOR [RF]  TION RATE [ESR]  SYPHILIS PANEL [SYPHS]  NA]  S [TACROG]  SETS [TCSA]  E  EST]  ALCULATED FREE [FTTEST]  RTESFT  /ENOUS  NSIVE VEN THROMBOSIS GROI  Test Guide for Components) [CVTHR:  NA [F5DNA]  EIDEN ACTIVITY [APCR]  OSIS (CHRF8, HSCRP) [F8THR:  ACTIVITY [PCCLOT]  ANTIGEN, FREE [PSAGF]  BIN DNA [PRODS]  BULIN [THGLBN]  TG]  ODIES:  ODIES:  O |
| Δ                                                                                                    | STA.NO.                                                                                                    |                                                                                                    |                                                                                                    | (VWFAG, F8                                                                                                    | BRAND DISEASE GROUP<br>, MULTI, VWFCB) [VWDG]                                                                                                    |
| O PT.NO. U9876543 O NAME Test, Mylabel O DOB 1/15/1973                                                                                                    |                                                                                                    | IEDICAL NE ICD CODE (PREFERRED                                                                                                 | ECESSITY DOCUMENTATION, <b>REQUIRED</b> FOR DIAGNOSIS / SIGNS                                                                                                    |                                                                                                    | <1 hour ago>                                                                                                    |

### NiceLabel Training Exercise 1, Pt #3

UW MEDICINE DEPARTMENT OF LABORATORY MEDICINE

# CLINICAL LAB REQUEST **BLOOD**

**BOLD INDICATES AVAILABLE** BY PRIORITY STATUS

SEE BACK SIDE FOR INFORMATION ON:

\* SPECIAL COLLECTION REQUIREMENTS

§ REFLEXIVE TESTING INFORMATION

| learly mark boxes with an <b>X</b> using felt tip or color ink pen. | RECEIVE TIME |
|---------------------------------------------------------------------|--------------|

| DRAWN BY           | LOGGED BY    |
|--------------------|--------------|
| BLOOD DRAW<br>TYPE | PROCESSED BY |

When ordering tests for which Medicare reimbursement will be sought, physicians should only order tests <Today, 1 minute earlier than ndw> which are medically necessary for diagnosis or treatment. Please be aware that Medicare generally does not cover routine screening tests. See reverse side for additional medical necessity information. CMS APPROVED CHEMISTRY PANELS BILIRUBIN, TOTAL [BIL] HCG (QUANTITATIVE): PROTEIN ELECTROPHORESIS [ELP] PREGNANCY [PG] ☐ WITH REFLEXIVE TESTING

§ [ELPP] BASIC METABOLIC PANEL [BMP] BILIRUBIN, TOTAL/DIRECT [BILTD] (NA, K, CL, CO2, GLU, BUN, CREAT, CA) TUMOR MARKER [HCGTUM] PROTEIN, TOTAL [TP] C1 ESTERASE INHIBITOR GROUP **COMPREHENSIVE METABOLIC PANEL** (C1EF, C1EPR) HEMATOCRIT [HCTG] [C1EP] PROTHROMBIN TIME (PT / INR) (BMP, TP, ALB, TBILI, AST, ALK, ALT) [COMP C-PEPTIDE [CPEP] HEMOCHROMATOSIS (DNA) [HEMDNA] PTT [PTT] ELECTROLYTES (NA,K,CL,CO2) [LYT] C-REACTIVE PROTEIN [HSCRP] HEMOGLOBIN (HB) [HBG] RETICULOCYTE COUNT [RETIC] ☐ WITH CARDIAC RISK ASSESSMENT HEPATIC FUNCTION PANEL [HFPA] [HSCRPG] HB A1C [A1C] RHEUMATOID FACTOR (ALB, TP, TBILI, DBILI, ALK, AST, ALT) CA 125 (Cancer Antigen 125) [CA125] HB ELECTROPHORESIS, QUAL SEDIMENTATION RATE [ESR] RENAL FUNCTION PANEL [RENFP] CA 27,29 (Cancer Antigen 27,29) [CA27] (No quant or interp) [HBELEC] (BMP, ALB, P) HEMOGLOBINOPATHY / THALASSEMIA§ SEROLOGIC SYPHILIS PANEL (SYPHS) CALCIUM (CA), TOTAL [CA] LIPID PANEL SCREEN w/ INTERP [CTHLR] SODIUM [NA] (TOTAL CHOL, TRIG, HDL, LDL) CALCIUM, IONIZED, REFLEXIVE. ETHNIC BACKGROUND: TACROLIMUS [TACROG] HBS, QUANTITATIVE [HBSQH] \_ ACTH\* [ACTHG1] CBC (HCT,HB,WBC,RBC, RBC INDICES HOMOCYSTEINE, TOTAL\* [HMCY] T-CELL SUBSETS [TCSA] AFP, NON-MATERNAL [AFPNOT] TESTOSTERONE IMMUNE COMPLEX BY C1q [ICSP] □ ABS NEUTROPHIL COUNT [CBANC] ALBUMIN [ALB] ☐ TOTAL [TEST] ☐ **DIFFERENTIAL** [CBD] ☐ TOTAL & CALCULATED FREE [FTTEST/ RTESFT] IMMUNOFIXATION [IFIX] ALDOSTERONE/RENIN RATIO GROUP\* CEA [CEA] IMMUNOGLOBULINS: ALKALINE PHOSPHATASE [ALK] CELIAC PANEL [CELRP] THROMBOSIS, VENOUS ☐ IGA [IGA] ☐ IGE [IGE] COMPREHENSIVE VEN THROMBOSIS GROUP (See Online Lab Test Guide for Components) [CVTHR2] ALK.PHOS., BONE SPECIFIC [RBAPG] CHOLESTEROL, TOTAL [CHOL] ☐IGM [IGM] ALT [ALT] CHOLESTEROL, HDL [HDL] LACTATE, PLASMA (UWMC Only) [VLAC] ☐ FACTOR 5 DNA [F5DNA] AMMONIA\* [PLNH3] CK-TOTAL ICKI ☐ IRON [FE] ☐ WITH TIBC AND ☐ FACTOR 5 LEIDEN ACTIVITY [APCR] COAG SCREEN (PT,PTT) [PPP] TRANSFERRIN [IBCD] ☐ F8 THROMBOSIS (CHRF8, HSCRP) [F8THR1] AMYLASE [AY] LD [LD] ☐ PROTEIN C ACTIVITY [PCCLOT] COMPLEMENT: LIPASE [LPASE] ☐ PROTEIN S ANTIGEN, FREE [PSAGE] ANTIBODY TO: (Anti-☐ C1 [C1] ☐ C4 [C4] ☐ ANCA Group [ANCAP] ☐ Mitochondrial [AMITO] ☐ C3 [C3] ☐ TOTAL (CH50) [CH50L] ☐ PROTHROMBIN DNA [PRODS] LUPUS ANTICOAGULANT: Citr. Peptide [ACCP2] ☐ Neuronal (For SLE) CORTISOL [CRT] ASSAY [LUPI] THYROGLOBULIN [THGLBN] ☐ DES70 (ADES70) ☐ Parietal Cell [APCA] (Includes anti-Tg) GROUP (LUPUS ANTICOAGULANT, COPPER [CU] RNA POL3 [ARNAP3] ☐ DS DNA [DNAEL] ANTI-PHOSPHOLIPID GROUP) [LUPGI] CREATININE [CREG] THYROID ANTIBODIES: ☐ Scl - 70 [ASCLG] ☐ ENA [ENAP] ☐ ANTI-THYROID PEROXIDASE [ATPO2] LUTEINIZING HORMONE [LH] Sm/RNP [SMRNPP] ☐ GBM [AGBM] CRYOGLOBULINS [CRYOG] ☐ ANTI-THYROGLOBULIN [ATG2] ☐ Jo-1 [AJO1G] ☐ Smooth Muscle (ASMA MAGNESIUM [MG] CYCLOSPORINE by LC-MSMS [CSAG LKM [ALKMA] SSA/Ro [ASSAG] THYROID TESTING: METAHEPHRINES, PLASMA [PLMET] D-DIMER, QUANT. [DDI] ☐ T3, FREE [T3FR] ANTI-FACTOR Xa (Choose from below) ☐ T3, TOTAL [T3] ☐ T4, FREE [T4FR] DIGOXIN [DIG] METHYLMALONIC ACID [MMA] HEPARIN INFUSION [HIXA] DIC PANEL [DICP1 / DICNP1] MONOSPOT [MONO] LOW MOLECULAR WT HEPARIN [LMWXA] ☐ T4, TOTAL DIRECT THROMBIN INHIBITOR [DTI] NEWBORN METABOLIC SCREEN APIXABAN [APIXN1] ☐ TSH [TSH] ESTRADIOL [EDOL] TRANSFERRIN [TRSF] RIVAROXABAN [RIVAR1] NUTRITION ASSESSMENT: ETHANOL (Ethyl Alcohol) [ETOH] Other:\_ ☐ ALB [ALB] □ VIT A [VITA] TRANSTHYRETIN (PRE-ALBUMIN) [TTHY] ☐ CAROTENE [CAR] ☐ VIT C [VITC]
☐ CRP [HSCRP] ☐ ZINC\* [ZN] FERRITIN IFERI ANTI-H. PYLORI [HPYLAB] TRIGLYCERIDES (FASTING) (TRIG) FIBRINOGEN [FIBCL] ANTI-NUCLEAR ANTIBODIES [ANAG]

WITH REFLEXIVE TESTING \$ [ANARC]
(Also includes ENA, Jo-1, Scl-70, SSA/Ro) ☐ TTHY [TTHY] ☐ ZPPH [ZPPH] TROPONIN I [TROPIG] FOLATE [FOLAT] OSMOLALITY [OSMO] UREA NITROGEN FREE LIGHT CHAINS [FLC] ANTI-PHOSPHOLIPID/CARDIOLIPINS URIC ACID [URIC] PARATHYROID HORMONE, [IPTH] (B2GP, B2GPM, ACARA, ACARM, ACARG) [APHOSG FSH [FSH] ☐ WITH CALCIUM [IPTHG] ANTITHROMBIN [AT3] VANCOMYCIN [VANCOP / VANCOT / VANCOR] G6PD QUALITATIVE [G6PD] PHENYTOIN (Dilantin), TOTAL [DIL] Peak Trough Random GGT [GGT] PHOSPHATE (PO4) [P] VITAMINS: GLUCOSE [GLU] Fasting [GLUF] B-TYPE NATRIURETIC PEPTIDE [BNAP] PLATELET COUNT [PLTG] ☐ A [VITA] ☐ D-(25-OH) [VITDG] BETA-HYDROXYBUTYRATE [BHOB] HAPTOGLOBIN [HPT] ☐ E [VITE] ☐ B12 [VITB12] POTASSIUM [K] C IVITCI OTHER REQUESTS PROGESTERONE [PROG] VON WILLEBRAND DISEASE GROUP PROLACTIN [PRL] (VWFAG, F8, MULTI, VWFCB) PROSTATE SPECIFIC ANTIGEN ZINC\* [ZN] TOTAL [PSA] ☐ TOTAL, REFLEXIVE FREE<sup>§</sup> [PSAFRP] ZPPH [ZPPH] COLLECTION DATE ORDERING PHYSICIAN / PROVIDER UWP OR UPIN CODE ED LOCATION ORD.STA.NO. R<Today>⊩ □ PATIENT ENCOUNTER NUMBER PT.NO. **U4564561** COLLECTION TIME MEDICAL NECESSITY DOCUMENTATION, REQUIRED FOR OUTPATIENT TESTING minutes ado>

ICD CODE (PREFERRED)

M

NOTE: Missing or illegible patient location and/or ordering physician code can delay testing and/or reporting.

NAME Nicelabel, Test

DOB 9/1/2000

HARBORVIEW MEDICAL CENTER LAB 206-744-3451 UH 0345 REV JUN 2015 UW MEDICAL CENTER MAIN LAB 206-598-6224

DIAGNOSIS / SIGNS & SYMPTOMS